, tushu007.com

<<Dreamweaver8+ASP

<<Dreamweaver8+ASP

- 13 ISBN 9787121029738
- 10 ISBN 7121029731

出版时间:2006-9

页数:499

字数:758000

extended by PDF and the PDF

http://www.tushu007.com

## <<Dreamweaver8+ASP

15 Dreamweacer8

 $,$  tushu007.com

Dreamweaver

 $1-4$  and  $5-15$  and  $\Delta SP$ 

, tushu007.com

## <<Dreamweaver8+ASP

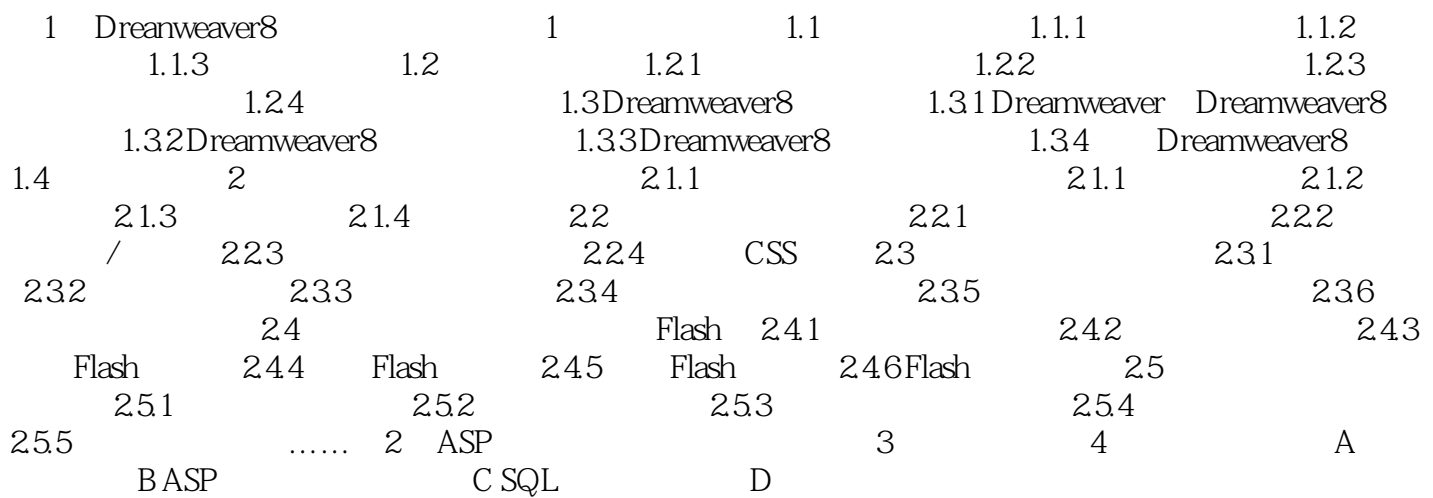

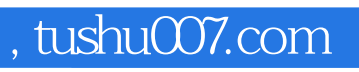

## <<Dreamweaver8+ASP

本站所提供下载的PDF图书仅提供预览和简介,请支持正版图书。

更多资源请访问:http://www.tushu007.com